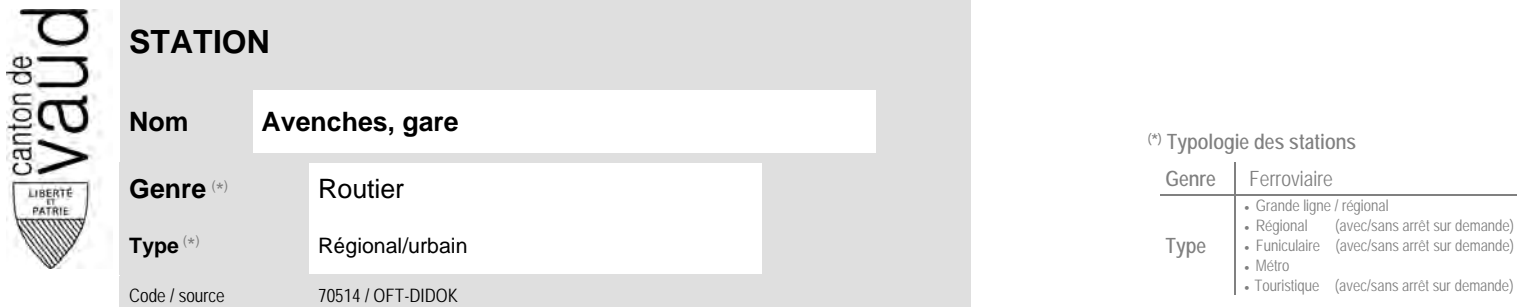

## **Localisation**

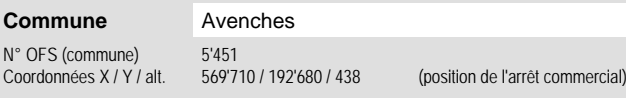

## **Entreprises de transport desservant la station (ETC)**

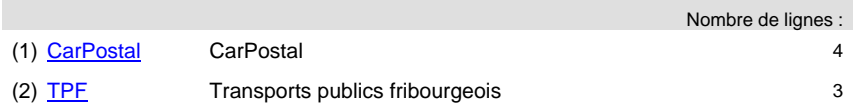

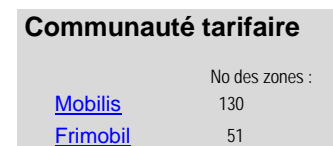

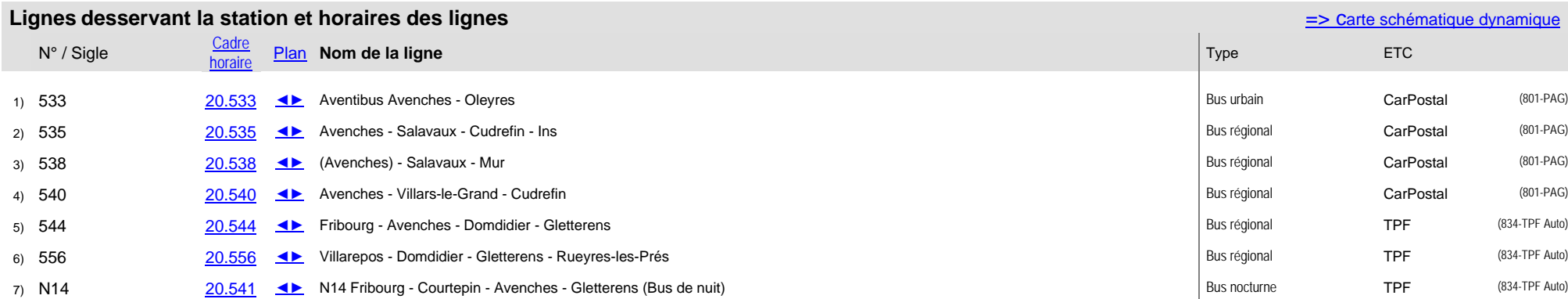

## **Nom Avenches, gare (\*) Typologie des stations**

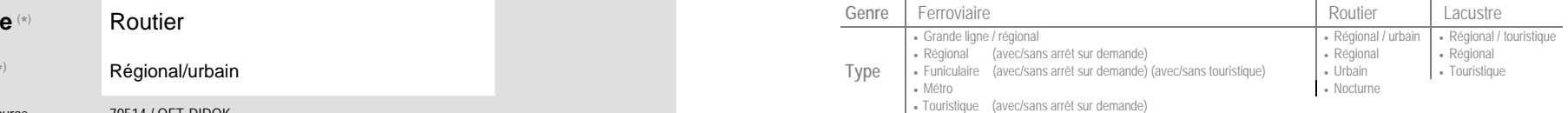

## **Carte de localisation - photos<br>
VD - Geoplanet<br>
OpenStreetMap<br>
Map.search.ch<br>
Google maps - Streetview<br>
Localisation - Photos<br>
Doogle maps - Streetview** VD - Geoplanet ►●●● OpenStreetMap <del>►</del>●◀ Map.search.ch ►●● Google maps - Streetview ►●●●

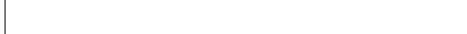